## Element Feld

## Inhaltsverzeichnis

[1 Element Feld](https://www.logisoft-community.de/lexicon/index.php?entry/190-element-feld/#1-Element-Feld)

Die Feld-Element Konfiguration

## 1 Element Feld

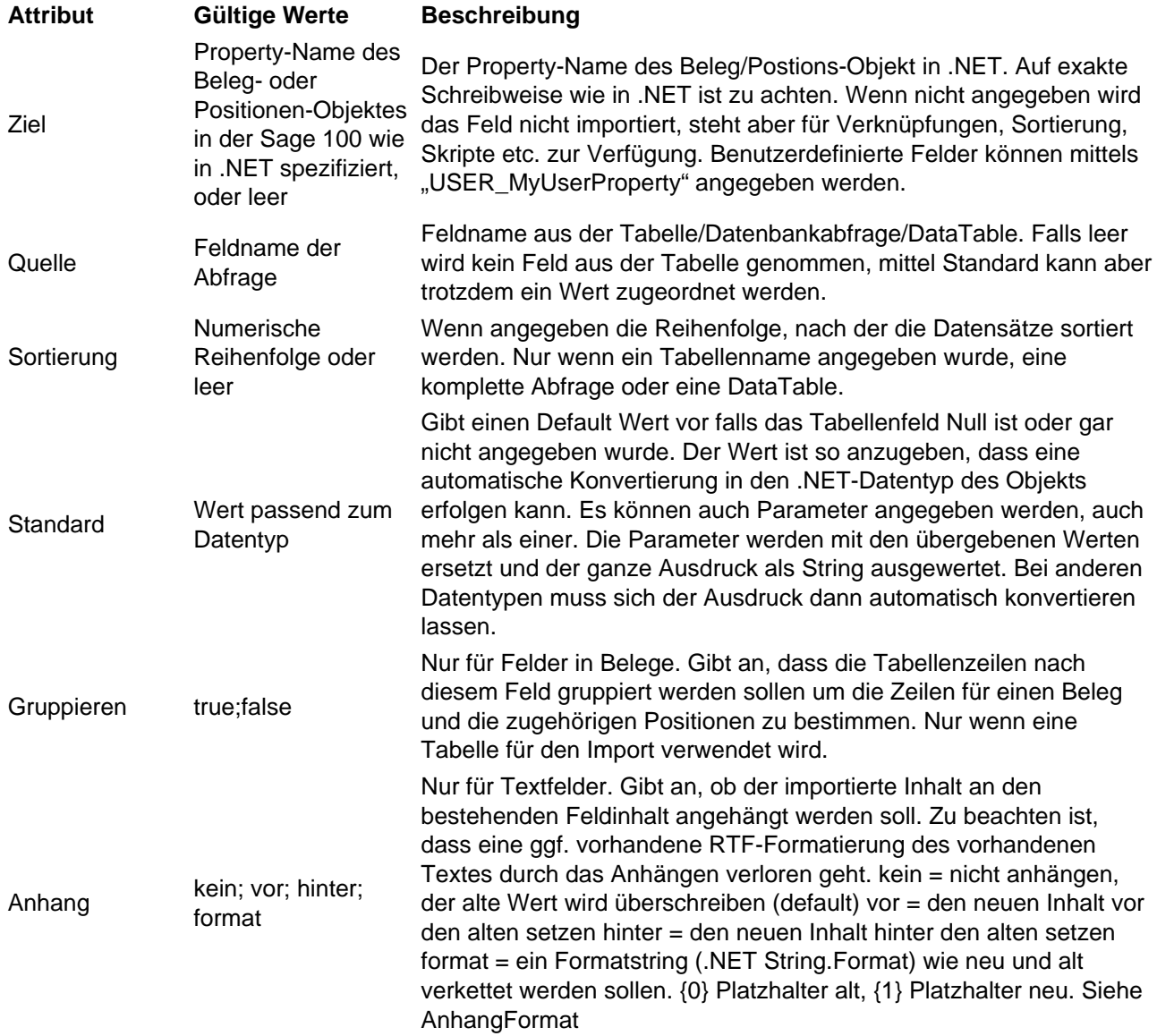

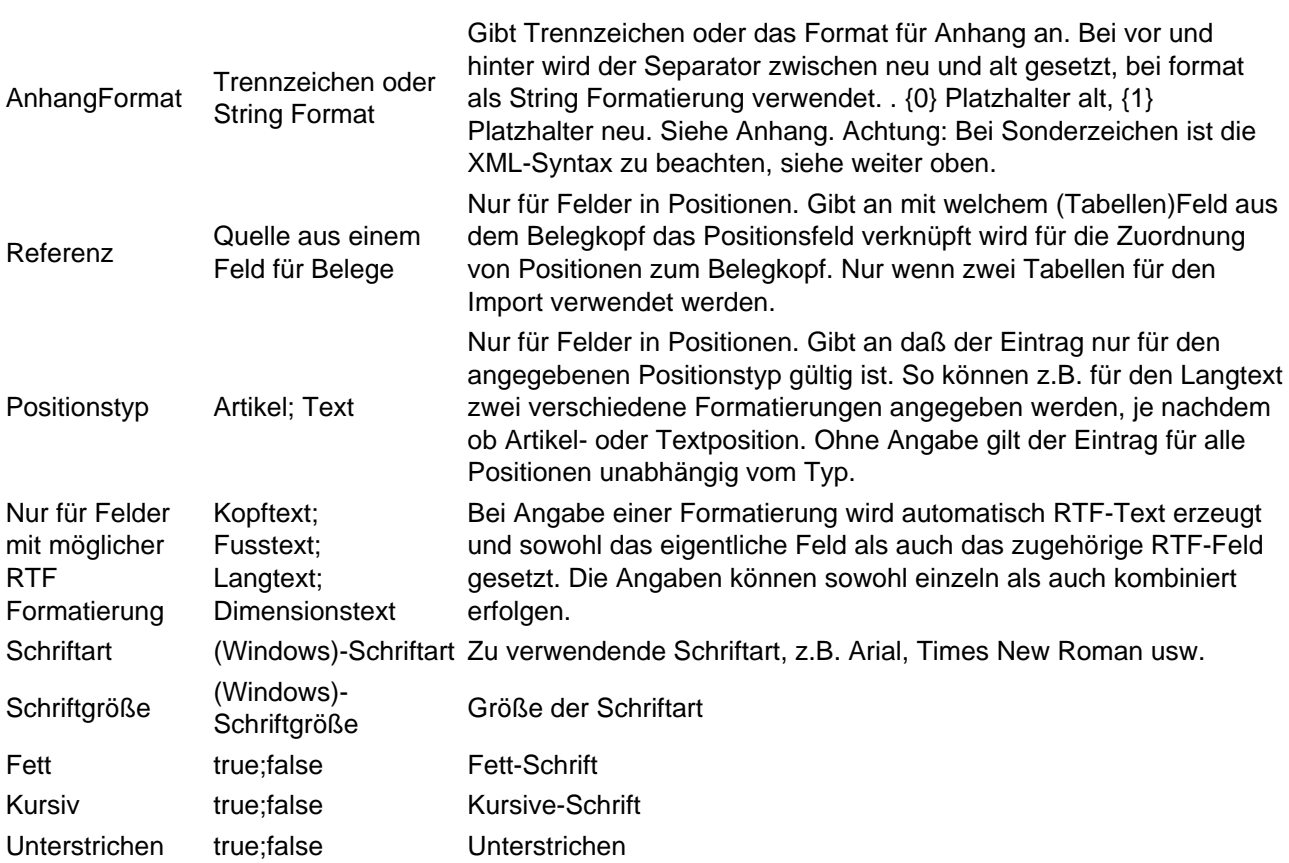